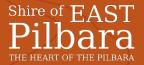

## **Application for Free Entry into Cape Keraudren**

Completed Applications are to be forwarded to the Chief Executive Officer, Shire of East Pilbara. You can post the application to PMB 22, Newman, WA, 6753 or email to <a href="mailto:admin@eastpilbara.wa.gov.au">admin@eastpilbara.wa.gov.au</a> or alternatively send by fax to 08 9175 2668.

| Name of Applicant:                                                                  | ·                                                   |             |  |
|-------------------------------------------------------------------------------------|-----------------------------------------------------|-------------|--|
| Visitor Status:                                                                     | ☐ Tourist / Visitor                                 |             |  |
|                                                                                     | ☐ Company / Business / Govt Dept (please gi         | ve details) |  |
|                                                                                     | - <u></u>                                           |             |  |
|                                                                                     | ☐ Other (please give details)                       |             |  |
| Proposed Date of Visit:                                                             |                                                     |             |  |
| Please indicate the number of persons in your travel group that require free entry: |                                                     |             |  |
| Vehicle Details:                                                                    | Make / Model:                                       |             |  |
|                                                                                     | Registration:                                       |             |  |
|                                                                                     | Additional vehicles – please attach a separate page |             |  |
| What is the reason that you are applying for a free entry into Cape Keraudren?      |                                                     |             |  |
| ☐ Ngarla Traditional Owner ☐ Other: (please give details)                           |                                                     |             |  |
|                                                                                     |                                                     |             |  |
|                                                                                     |                                                     |             |  |
|                                                                                     |                                                     |             |  |
| Applicant Signature:                                                                | Date:                                               |             |  |
|                                                                                     |                                                     |             |  |
|                                                                                     |                                                     |             |  |
| Office Use Only:                                                                    |                                                     |             |  |
| Date Application received:                                                          |                                                     |             |  |
| Signed by CEO:                                                                      | Date:                                               |             |  |
| Application:                                                                        | ☐ Approved ☐ Declined                               |             |  |
| ☐ Approved – Free Entry Vehicle Sticker/s Forwarded to Applicant Date:              |                                                     |             |  |
| ☐ Declined – Applican                                                               | t Advised of Decision                               | Date:       |  |
|                                                                                     |                                                     |             |  |

CBSY